# **Workbook.ExcludeMacros**

# **Description**

Sets or returns whether ExcelWriter should remove macros from the generated workbook or leave them in when saved.

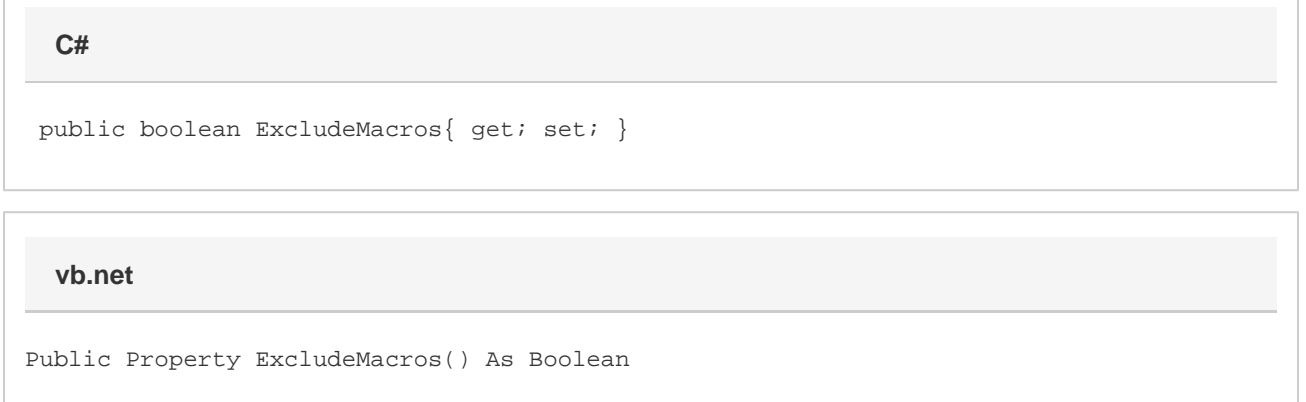

### **Remarks**

By default this property is false, and setting it to false has no effect on the output. This property has no effect until Save is called, at which point the macros will be permanently removed from the workbook if it is true. If the workbook originally did not have any macros, this property has no effect.

## **Examples**

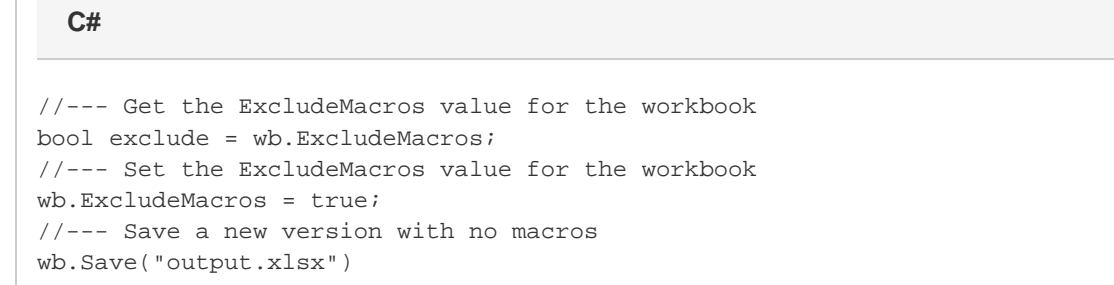

#### **vb.net**

```
'--- Get the ExcludeMacros value for the workbook
Dim exclude As Boolean = wb.ExcludeMacros
```

```
'--- Set the ExcludeMacros value for the workbook
wb.ExcludeMacros = True
'--- Save a new version with no macros
wb.Save("output.xlsx")
```